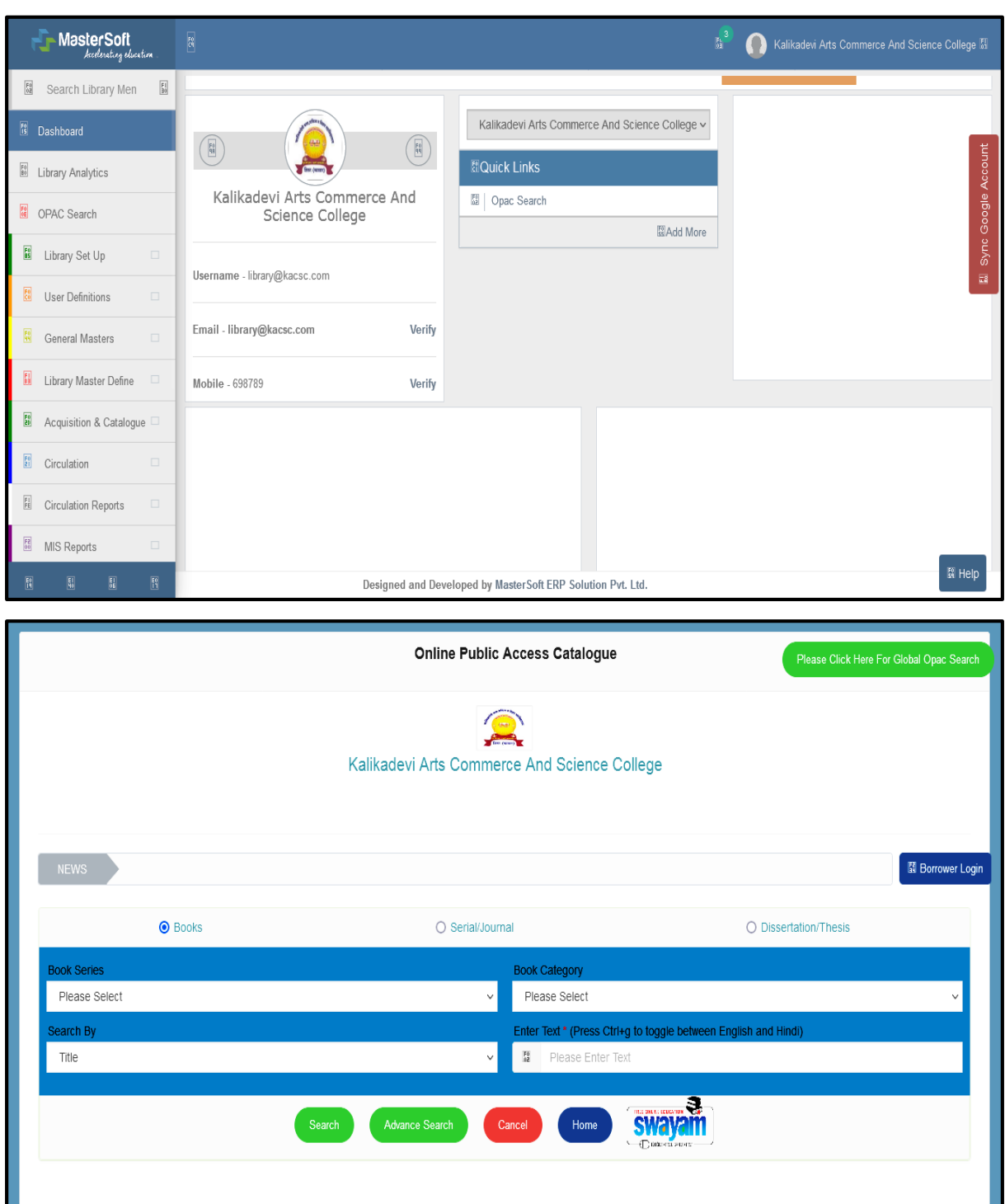

4.2.1 - Library is automated using Integrated Library Management System (ILMS)

a C principal Gollege, Shirur (Ka), Dist. Beed.